# VMM-Hybrid quality control test system

Finn Jaekel

Physikalisches Institut Universität Bonn

June 22, 2020

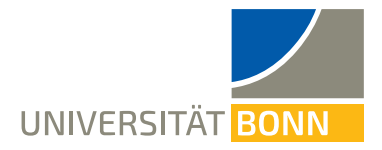

[Overview](#page-1-0)

# <span id="page-1-0"></span>**Overview**

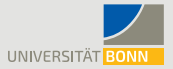

#### Minimal System

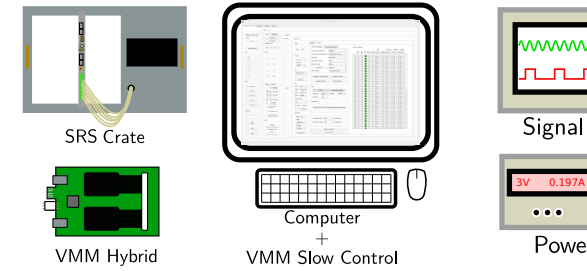

### Optional "extensions"

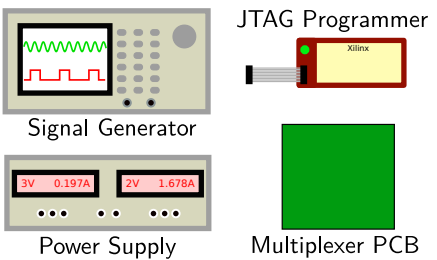

- Read VMM monitoring Output
- Read VMM data
- Many more possible
- Load Firmware
- Measure power consumption of hybrid
- Test connection detector plug  $\leftrightarrow$ VMMs incl. protection circuit

# Goals

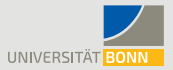

#### Automatization of hybrid testing as much as possible to quantify quality

- Minimize time requirements
- Minimize effort for tester
- Testing of defined properties (e.g. pedestal for each channel)
- Define quality benchmarks (e.g.  $160 \text{ mV} < U_{\text{nederal}} < 180 \text{ mV}$ ) (data needed!)
- $\rightarrow$  Quantify hybrid quality, get production yield

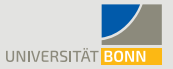

- Open VMM Slow Control
- Connect Hybrid to SRS, power (&optionally external test pulses)

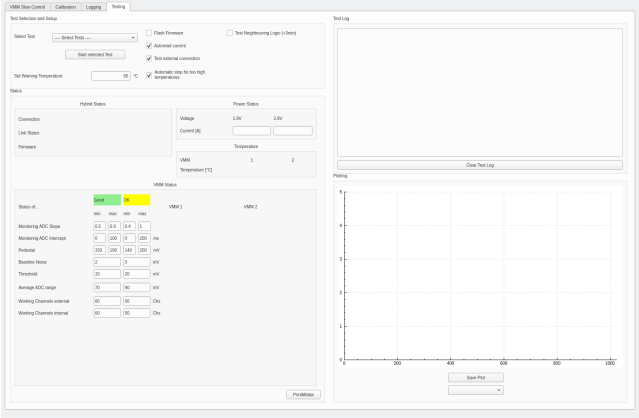

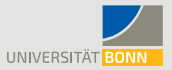

## • Choose optional settings (Checkboxes)

• Select type of test

Test Selection and Setup

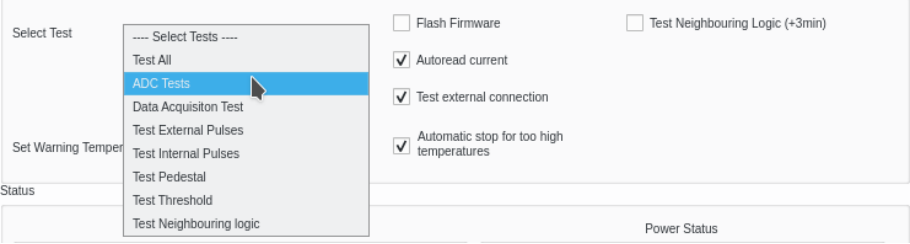

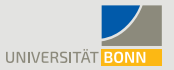

#### • Optional possibility to set own criteria for "good" and "ok" values

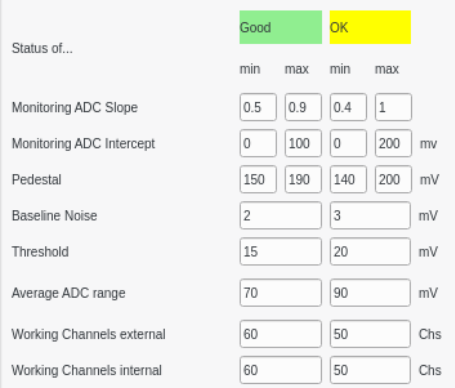

- Start test
- Wait for tests being finished  $(55 \text{ min})$

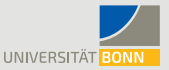

- Test results displayed on Slow Control
- Uploaded to database

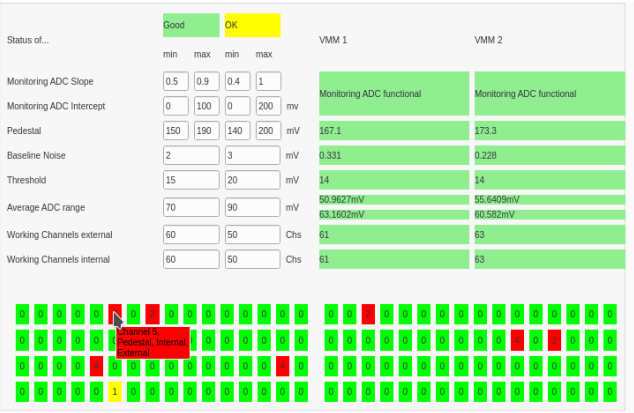

## <span id="page-7-0"></span>Pedestal measurement

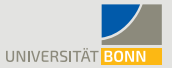

- For each channel of both VMM do the following:
	- Set channel output onto monitoring ADC
	- Read out ADC, store result
	- Check if value is in accceptable range

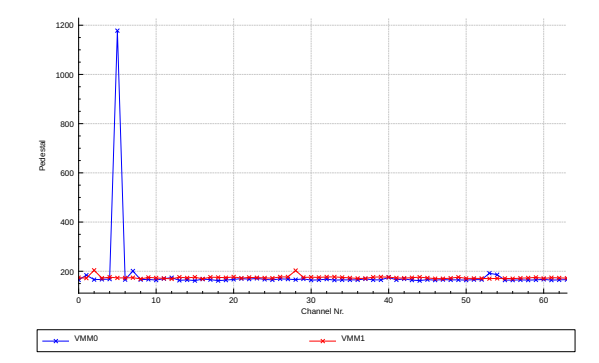

#### [2 Examples](#page-7-0)

# Neighbouring Logic

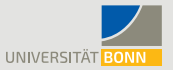

- Enable neighbouring logic for both VMM
- For each channel of both VMM do the following:
	- Enable test pulses on channel
	- Measure amount of pulses for every channel for short time
	- Check if direct neighbours gave out pulses as well
	- Go to next channel

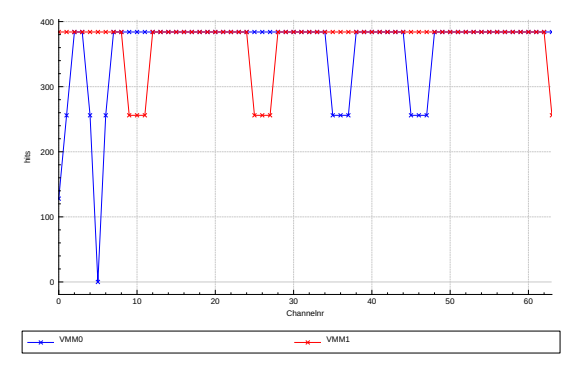

# Update on database

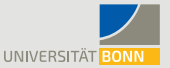

• From VMM SlowControl test results automatically written into (currently local) database (PostgreSQL) • Database browser to show test results

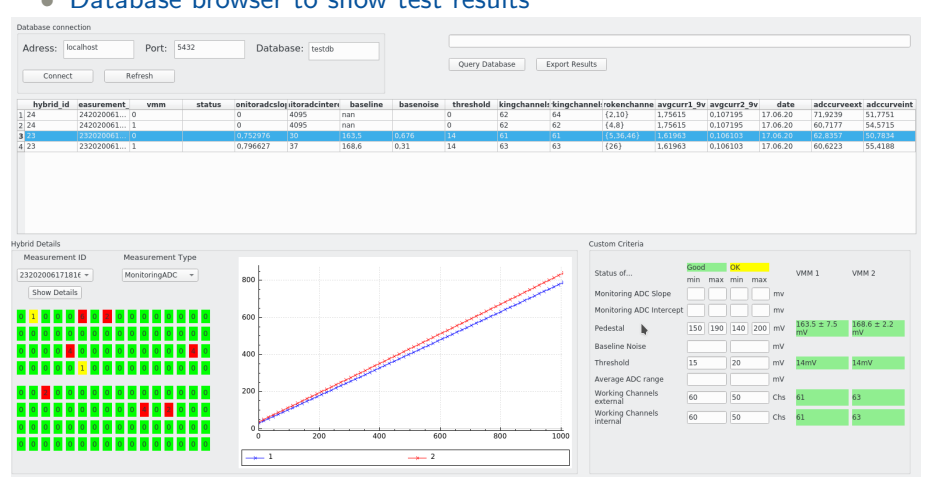

# <span id="page-10-0"></span>**Status**

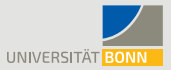

- Many tests implemented
	- more tests easy to implement
- System basically ready to use
- Possibly small fixes for badly behaving hybrids needed
- Large scale measurements needed to improve quality criteria

# Important for users

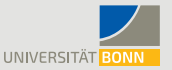

- Hybrids coming from the production are  $not(!)$  tested by our system, responsibility of user
- Required components:
	- Minimal (required anyway for using VMM-SRS)
		- o **SRS-Crate**
		- DVM Card
		- VMM Hybrids
	- Optional:
		- $\bullet$  Programmable power supply (GW-Instek 4303s ( $\sim$  650€) or 3303s (∼ 550€)) (→ 4303s can also power up to 3 Hybrids in lab setup)
		- Signal generator (Tektronix AFG3000)
		- $\bullet$  Multiplexier PCB ( $\sim 100 \epsilon$  printing + components)
		- JTAG Programmer (Xilinx Platform Cable USB II (225\$))
- There will be a documentation/tutorial and we will offer help for first  $t$ ests  $\odot$